# **تصميم معالج رياضي بأسلوب خط األنابيب ومضاعفة السرعة وتنفيذه باستخدام FPGA**

**د. باسل شكر محمود قتيبة عبد هللا حسن**

**كلية الهندسة / جامعة الموصل**

**الخالصة**

في هذا البحث تم تصميم معالج رياضي بأسلوب خط الأنابيب باستخدام لغـة (VHDL)، حيث تم ع*مـ*ل محاكـاة  **للمعيا لج باسيتخدام برنيامج المحاكيا 10.1ISE، بعيداا نِفيذ علير رقاقية FPGA فيي لوحية E3SPARTAN حييص تيم**  تسقيط التصميم بأستخدام المنفذ USB. صُمّم كلٍّ من سجلي جلب وتحليل الإيعاز وذاكرتيهمـا المـوقتتين بحيث تتم عمليـة **ِ** القراءة والكتابة على الموقع نفسه خلال النبضة نفسها (استخدام إحدى حافتي النبضية للقراءة والأخرى للكتابية) لغرض  **زياد سرعة المعالج، وقد تم استخدام منفذ JTAG لتحديص البيانيا واييعيازا المخنونية فيي اليذاكر الرليسية للمعيالج**  عن طريـق اسـتخدام دائـرة مراقبـة. تحتـو ي الـذاكرة الرئيسـة للمعـالج علـى منفـذين أحـدهما مخصـص لتحـديث البيانـات والايعازات المخزونة فيها والثاني مخصص لقراءة البيانات والإيعازات منها. ولغرض زيادة سرعة التنفيذ تم بناء كلِّ من وحدتي تحليل وتنفيذ الإيعاز بحيث يمكن تنفيذ جميع العمليات بشكلٍ متوازٍ.

إن عدد العمليات التي يقوم المعالج بتنفيذها هي 30 عملي*ة* وتشمل الدوال المثلثية ودوال القطع الزائد والجذر التربيعي، وعملياتُ الحسابَ والمنطق ودوائر المقارنة وعملياتُ النقل وعمليتي التزحيف والتدوير المتوازيتين. أن عدد النبضات التي تحتاجها الدوال الرياضية تتراوح بين 17-23 نبضة للحصول على أول إخراج، ثم بعد كل نبضة هناك إخراج عندما تكون قيم إدخالات الدوال متسلسلة ومستمرة. أما العمليات الرياضية والمنطقية (مثل الجمع والطرح والضّرب .... الخ) فتحتّاج إلى نبضة واحدة للحصول على الإخراج. ان اعلى تردد لتشغيل الرقاقة المصّممة هو **700,333 ميكا ارتن، ا ان انتاجية الرقاقة اي 700,333 MFlops.**

ولغرض عرض جميع إخراجات المعالج على شاشة الحاسوب تم استخدام منفذ VGA ، التصميم الكلي لهذا المعالج استغل 98% -عند ربطه بمنفذ VGA- من حجم الرقاقة الموجودة على لوحة SPARTAN3E.

## **Design a piplined math processor, doubling its speed and implementing it on FPGA**

**Basil Shukr Mahmood(Ph.D.) Qutaiba Abdullah Hassan**

**Prof. of microprocessors Msc. of Computer Eng.**

**University of Mosul / Mosul / Iraq**

**Basil** mahmood@yahoo.com **Quteiba** qa@yahoo.com

**Abstract**

 **In this paper, a pipeline math processor is designed using VHDL, where doing simulation for processor by using simulation program ISE10.1. The processor is implemented on the FPGA chip in a panel SPARTAN3E, where it has been downloaded by using USB port. The register and buffer memory of each of the fetch and decoder units are designed such that reading and writing operations for the same location are performed during one clock cycle (each clock pulse edge is used for one operation). JTAG port is used to update the data and instructions stored in the main memory via monitor circuit. The main memory of the processor contains two ports, one of them is used to update the data and instructions and the other is used to read data and instructions. For the purpose of increasing the speed, decode and execute units are built so that all operations can be executed in parallel.**

 **The number of operations that can be executed on the processor are 30 operations including triangular functions, hyperbolic functions, square root, ALU, comparison operations, move operation, and parallel shifting and rotation operations. The number of clocks that is required by the mathematical functions, ranges between 17-23 clocks for the first output and then each clock has it's output when the values of input functions are sequential and continuous. The remaining operations (such as addition, subtraction, multiplication and division) need only one clock for each output. The maximum operating frequency for the design chip was found to be 133.820 MHz, therefore its throughput is 133.820 MFlops. For the purpose of displaying all the processor outputs on a computer screen, the VGA Port is used. The overall design of this processor occupies 98% ( when the processor is connected with VGA port) from the volume of the FPGA chip on board SPARTAN3E.**

كان الاقة للاستشارات

**مستلم: 2013 - 11 – 17 قبل: 2013 - 3 – 6**

#### **.7 المقدمة :**

 في هذا البحث تم تصميم معالج رياضي باسلوب خط االنابيب وتنفيذه باستخدام رقاقة FPGA كما تم استخدام الحافةة الصباعدة والنازلة للنبضية لغرض مضباعفة سرعة المعالج، وحدة المعالجة المركزية Central Processing Unit ((CPU)) هي قلب الحاسوب الآلـي والتـي تحتوي علـي مجموعـة من الدوائر المنطقيـة تقوم بتنفيذ مجموعـة من ايعـاز ات برامج الحاسوب أو عمليات حسابية معينة ثم تقوم بخزن نـاتج التنفيذ فـي ذاكرة معينـة أو إرسـالها إلـي أجزاء الحاسوب الأخرى[1]. إن أول معالج دقيق تم تصنيعه كـان من قِبَل شركة Intel فـي العـام 1971م، حيث أطلقت عليـه الشركة اسم INTEL4004، وهذا المعالج يحتوي على أكثر من 2000 ترانسستر ، وفي العام 1978م قامت الشركة نفسها بصناعة معالج أخر احتوى على 29000 ترانسستر ويتعامل هذا المعالج مع 16 بتاً، تتراوح سرعته بين (5 - 10) ميكا هيرتز ، وقد ً أطلقت الشركة عليه اسم INTEL8088 والذي استخدمته شركة IBM لتصنيع أول حاسوب آلي [2].

في العام 1980م قام الباحثون John Bruno و John W.Jones وKimming SO [3] إبدراسة المشكلة التي تحدث في أثناء القيام بعملية جدولة (Scheduling) مجموعة من المهام (Tasks)، إما لمعالج مصمم بأسلوب خط الأنابيب أو لأكثر ، حيث افترضوا وجود جدولة مثالية لمهام معينة في أثناء القيام بعملية المطابقة، ثم اظهروا ثلاثة أصـناف أو أنـواع من المشاكل توضح كيفية حدوث المشكلة في أثناء قيام المعالج بتنفيذ مهام معينة، وعدّوا كل مشكلة من مشاكل عملية جدولة مجموعة من المهام، موجودة في النظام الذي يحتوي : إما على معالج مصمم بأسلوب خط الأنابيب أو أكثر .

فةي العةام 2772م قةام البةاحروف Sato Mitsuhisa و Ichikawa Shuichi و Goto Eiichi] 9 [بتقةديم تقيةيم لمعالج مصمم بأسلوب خط الأنابيب ذي السر عة الفائقة (Super Pipeline Processor)، ثم فحصوا أداء هذا المعالج باستخدام لغة فورتران (Fortran) (أي استخدموا هذه اللغة لعمل محاكـاة لهذا المعـالج)، وقـارنوا نتـائج الفحص مـع معـالج مُصِمّم بأسلوب خط الأنابيب، حيث لاحظوا أن هذا المعالج يعطي أعلى أداء إذا مـا قُورِن بالمعـالج المصـمم بأسلوب خطّ الأنابيب، حيث إن أسلوب خط الأنابيب المستخدم في هذا البحث، مَكّن المعـالج من تنفيذ عدة ايعـاز ات بشكل متـوازٍ فـي آن واحد.

فةي العةام 2771م قةام الباحرةاف Gonzalez .M Antonio و Llaberia .M Jose] 10 [باسةتخدام آليةة معينةة لتقليل كلفة إيعاز القفز (reduce the cost of branch instruction) في معالج مُصَمّم بأسلوب خط الأنابيب. حيث قامـا بدراستها ووصفها وتقييمها، وهذه الألية تسمى بالكلفة المثالية للقفز (Cost Optimization of Branch)، إذ تعتمد على الاستخدام المتعدد لجلب الإيعاز المسبق والحساب الأولىي لعنوان الهدف وزمن القفز والتنفيذ المتوازي لإيعاز القفز، واستخدما انموذجاً معيناً لتنفيذ هذه الألية مكَّنتهما من قياس كَفاءة هذه الأليـة بكلفـة حسـابية منخفضـة جداً واستنتجا أن هذه ً ً الألية تعطي أداءً عالياً للمعالج عند مقارنتها مع أليات أخَر ِ ر<br>ا ً

في العام 1996م قام الباحث باسل شكر [4] بتصميم معالج رسومي لتنفيذ مجموعة من الوظائف مثل رسم مضلع وخطوط ومنحنيات ودوائر وهذا المعالج يقوم بتنفيذ هذه العمليات عن طريق مجموعة من الايعازات، وهذه الايعازات تكون من نوع الايعاز ات المتقلصة (RISC)، ولغرض زيادة سرعة وحدة المعالجة التي تقاس بوحدة الايعاز ات التي يتم تنفيذها بوحدة الزمن، استخدم تقنية خط الأنابيب المتوازية حيث تتم وحدة المعالجة هذه عن طريق أربع قنوات متوازيـة : الأولى جلب الإيعاز ، الثانية تحليل الإيعاز ، الثالثة تنفيذ الإيعاز والأخير ة خزن الرسم في ذاكر ة فيديوية.

في العام 2002م صمعًم الباحث Charles Brej معالجاً متكاملاً من نوع (MIPS R3000) والذي مازال يستخدم حتى يومنا هذا والسبب في تصميم هذا المعالج هو كون عملية فك شفرات ايعازاته واضـحة وسـهلة، فضـلاً عن أن هذا النوع من المعالجات يحتوي على ذاكرة رئيسة (RAM) وذاكرة وسيطة (Cache) ودائرة لإدارة الذاكرة ( Control Memory Management )ومعالج مساعد بسيط (Coprocessor)، حيث قام بتنفيذ هذا المعالج على رقاقةFPGA و فحص لبعض المكونات الر نيسة لهذا المعالج.

وفي العام 2006م صمَّم الباحث Jonathan Barre مع مجموعة من الباحثين [6] معالجـأ بأسلوب خط الأنابيب ً ذي السر عة الفائقة، وهذا التصميم يزيد من سر عة تنفيذ مستوى الايعازات المتوازية وتسهيل عملية تحليله، ثم قاموا بعمل محاكاة لهذا المعالج بعد إجراء عملية التحسين عليه، ولاحظوا أنه أعطي نتائج أفضل حتى من معالج واقعي معتبر <sub>.</sub> وذكروا أن سبب استخدام هذه المعماريات في الوقت الحاضر هو أن بعض التطبيقات أصبحت من الصـعب جداً تحمين أطـول مـدة ز منية لاز مة لتنفيذها كون هذه التطبيقات أصبحت معقدة نتيجة التطور

وفي العام 2008م قام الباحث أحسان عبد الستار [7] بتصميم وتنفيذ العديد من المعماريات المقتر حـة لحسـاب عدد من الدوال الرياضية المعقدة القابلة للاشتقاق، وذلك باستخدام خوارزميتي كوردك وجداول المقارنة. كمـا قـام الباحث بتنفيذ تحويلات المحاور ("قطبي" إلى "ديكارتي") و ("ديكارتي" إلى "قطبي ") بوصفها تطبيقاً لمعماريات الدوال المنفذة. حيث ً تم تنفيذ الكيـان المـادي لهـذه المعماريـات علـي رقاقـة FPGA. ولاحـظ أن أفضـل طريقـة لتنفيـذ خوار زميـة كـوردك هـي المعمار بة المتوازية بأسلوب خط الأنابيب

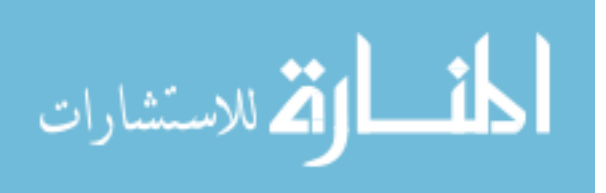

#### **3 . تصميم المعالج :**

إن الطريقة المستخدمة في تصميم المعالج هي طريقة معالجات Post RISC (أي تصميم وحدات المعالج بأسلوب خط الأنابيب وجعل وحدة التنفيذ تُنَفِذُ عملياتها بشكّلٍ متوازٍ)، فضلاً عن جعل وحدة التحليل تعمل بشكلٍ متوازٍ. أما العمليات التي ع ة<br>ا ع يقوم هذا المعالج بتنفيذها فهي : الدوال المثلثية (الجَيب والجيب تمام والظل ومعكوس الظل) ودوال ألقطع الزائد (جيب وجيب تمام وظل ومعكوس ظل القطع الزائد) والجذر التربيعي، وعمليات الحساب والمنطق (ALU)(عملية القسمة والضرب والجمع والطرح وAND وNAND وXOR وXOR وXOR وNOT وNOT) ودوائر المقارنة (حالة الأكبر والأصغر و المساو اة) و عمليات النقل (من الذاكر ة إلى السجل ومن سجل إلى سجل آخر ) و عمليات التز حيف و التدوير المتواز يتين لقد تم استخدام خوارزمية كوردك في تنفيذ الدوال المثلثية ودوال القطع الزائد ودالة الجذر التربيعي (عدا دالتي الظل وظل القطع الزائد، حيث تم تنفيذهما عن طريق قسمة الجيب على الجيب تمام للحصول على الظل وجيب على جيب تمام القطع الزائد للحصول على ظل القطع الزائد). والشكل (1) يوضح الرسم التخطيطي الكلي للمعالج المُصَّمم بأسلوب خط الأنابيب.

لقد استخدم تمثيل النقطة الثابتة (fixed point) في التصميم، وهي مرحلة وسطية بين النقطة العائمة ( floating point) والأعداد الصحيحة (integers)، إن سبب استخدام النقطة الثابتة في تمثيل بيانات المعالج هو كونها سريعة في الحسابات إذا ما قورنت بالنقطة العائمة لكن عملية تمثيل العدد الذي فيه أرقام كثيرة بعد الفارزة يحتاج إلى عدد كبير من البتات لتمثيله بالدقة المطلوبة. استخدمت النقطة الثابتة في تمثيل جميع بيانات الإدخال والإخراج على المعالج، حيث وضعت في أماكن مختلفة على البيانات الداخلة والخارجة على عمليات المعالج، ففي عمليتي الجيب والجيب تمام وضعت النقطة الثابتة بين البت الثالث عشر والثاني عشر حيث يمثل البت الخامس عشر بت الإشارة، هذا بالنسبة لإدخال الجيب والجيب تمام، أما في إخراجهما فاستُخدِم بّت واحدة لتمثيل العدد الصحيح والباقي لتمثيل القيمة بعد الفارزة (إن السبب الرئيس في وضع النقطة الثابتة في هذا الموضع هو كون أعلى قيمة إخراج يمثلها الجيب والجيب تمام هي واحد أي تحتاج إلى بت واحد لتمثيل العدد الصحيح وباقي البتات (0-13) استخدمت لتمثيل الأرقام التي هي بعد الفارزة)، أما دالة معكوس الظل ومعكوس ظل القطع الزائد فقد استخدم نفس تمثيل الجيب والجيب تمام إلا أن إدخالهما مُثِلّ ببت واحد فقط للعدد الصحيح وإخراجهما مُثِلّ ببتين للعدد الصحيح وبت آخر للإشارة وباقي البتات استخدمت لتمثيل القيمة بعد الفارزة، أما باقي

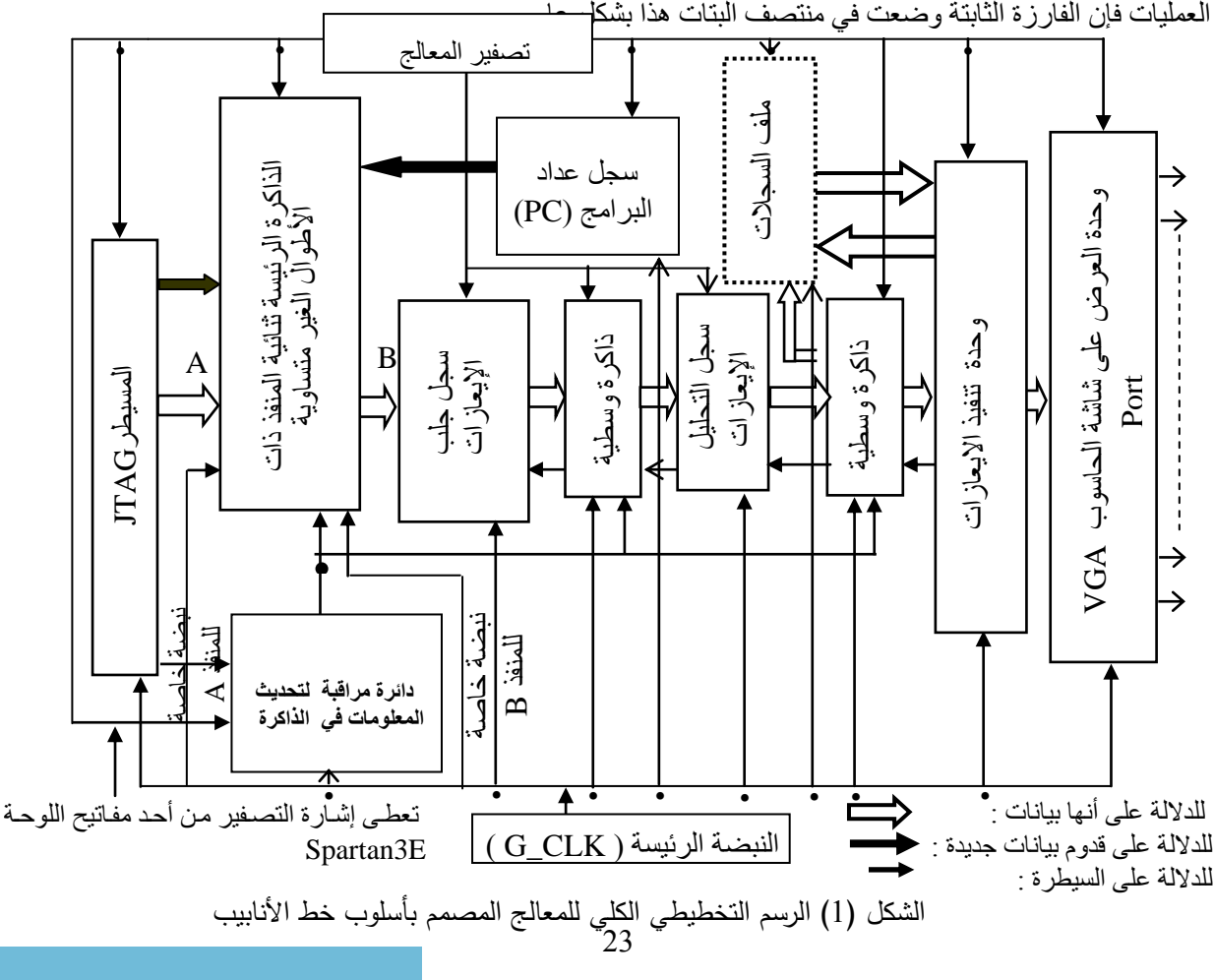

## **7.3 الذاكر الرليسة Memory Main ):**

ان الذاكر ة الر ئيسة المستخدمة في هذا البحث هي مــز، نسوع ثنائيـــة المنفــذ غيــر متســـاوية الأطــوال (mismatch length) ، إذ استثُخدم أحـد المنافـذ (المنفذ A) لتحديث البيانات والإيعاز ات المخزونة فيها عن طريق استخدام بر نـامج JTag Loader، والمنفذ الآخر (المنفذ B) استُخدم لقر اءة البيانـات و الإيعـاز ات منهـا عـن طريـق سـجل عـداد البـر امج (PC)، حيث يعطسي هـذا الســجل عنــوان البيانـــات والإيعــازات المخزونة في الذاكرة لكي تظهر على المنفذ (B) ثم يقوم سجل جلب الإيعاز ات بخز نها في ذاكر نه المؤقتة، والشكل (2) يوضح ربط المعالج بالذاكر ة الر نيسة

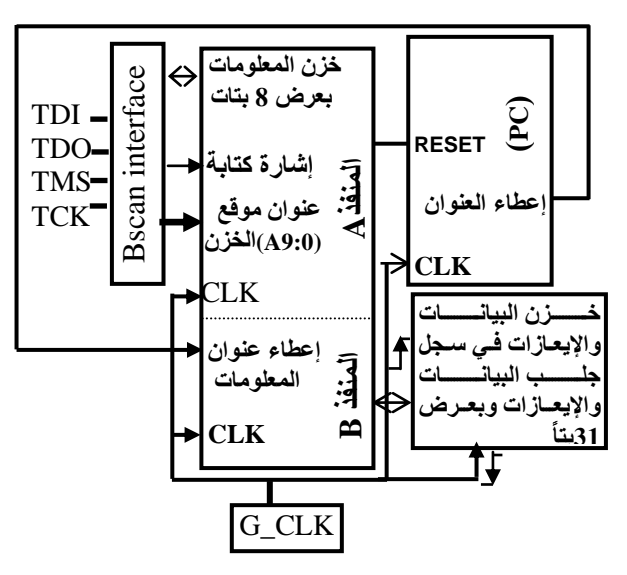

الشكل (2) ربط المعالج مع الذاكرة الرئيسة وJTAG

#### **3.3ا يئـة اإليعـاز :**

البيانات والإيعازات القادمة من الذاكرة مُتَكوِنة من 32 بناً أول 16 بناً منها تمثل قيمة البيانات المراد إجراء عملية ب ً معينة عليها والبتات (16-20) تحدد العملية المراد إجراؤها والبتات (21-24) تمثل عنوان السجل المراد التعامل معه إما قر اءة البيانات منه أو كتابة البيانات عليه هذا إذا كانت العملية المر اد إجر اؤ ها تحتاج إلى بيانات أحادية، أما إذا كانت العملية تحتاج إلى بيانات ثنائية فإن هذه البتات تمثل عنوان السجل الأول المخزون فيه البيانات الأول المراد التعامل معها أو تمثل ً عنوان السجل المراد خزن ناتج عملية التنفيذ فيه هذا إذا كان ناتج التنفيذ متكون من 16 بتأ، أما إذا كان متكون من 32 بتأ ً فإن هذه البتات يمثل عنوان السجل المراد خزن البتات (0-15) الخاصة بناتج التنفيذ، والبتات (25-28) تستخدم إما لتحديد مقدار تزحيف أو تدوير البيانات الداخلة على العملية المحددة أو لتحديد عنوان السجل الثاني في حالة كون العملية المطلوب تنفيذها تحتاج إلى بيانات ثنائية أو لتحديد عنوان السجل المراد خزن ناتج التنفيذ فيه عندما يكون ناتج التنفيذ مُتكون من 32 بتاً (أي يمثل عنوان السجل المراد خزن البتات (16-31) الخاصة بناتج التنفيذ)، والبت 29 يستخدم لتحديد البيانات الداخلة على عملية معينة، فعِندما يكون هذا البت فعالاً فإن البيانات الداخلة تمثل البيانات المخزونة في أحد سجلات المعالج هذا إذا كانت العملية المطلوب تنفيذها تحتاج إلى بيانات أحادية، أما إذا كانت تحتاج إلى بيانات ثنائية فسيتم تحديد بياناتها من سجلين من سجلات المعالج (البيانات الأولى تحدد من أحد السجلات إذ يحدد عنوان هذا السجل عن طريق البتات (21-24) والبيانات الثانية تحدد من سجل آخر من سجلات المعالج عنوانه يحدد عن طريق البتات (24-28))، وفي حالة كون هذا البت غير فعال فالبيانات الداخلة ستمثل البيانات القادمة من الذاكرة الرئيسة والممثلة بأول 16 بتأ (0-15) أما إذا كانت العملية تحتاج إلى بيانات ثنائية فإن البيانات القادمة من الذاكر ة ستمثل البيانات الأولى والبيانات الثانية تحدد من أحد سجلات المعالج إذ يحدد السجل عن طريق العنوان(21-24)، أما البت 30 فيستخدم لغرض خزن ناتج عملية معينة تم تنفيذها، هذا البت (بت 30) مهم لمعالجة مشكلة البيانات المعتمدة، فعندما يكون هناك إيعاز يحتاج ناتج تنفيذ إيعاز معين سابق يتم تفعيل هذا البت ويُخزَن ناتج تنفيذ الإيعاز المطلوب في سجل معين عنوانه يحدد عن طريق البتات (25-28). يوضح الشكل (3) الرسم التخطيطي لوحدة تنفيذ المعالج مع ملف السجلات ووحدة التحليل ( حيث أن البتات (16-20) القادمة من الذاكرة الرئيسة تستخدم لتحديد الايعازات وحسب الشكل (3) ادناه، فان اول عملية (عملية الجمع) تحدد عندما تكون قيم البتات (00000) وهكذا حتى اخر عملية تحدد عندما تكون قيم البتات (11101) حيث تمثل الاعلام )، ويوضح الشكل (4) المخطط الانسيابي لعملية التحليل الكاملة للإيعار وكيفية تحديد كُل عملية وبياناتها، بينما يوضح الشكل (5) الّهيئة أو البنية العامة للإبعاز ات المسبطر ة على البر نامج

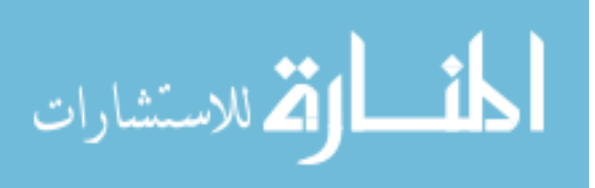

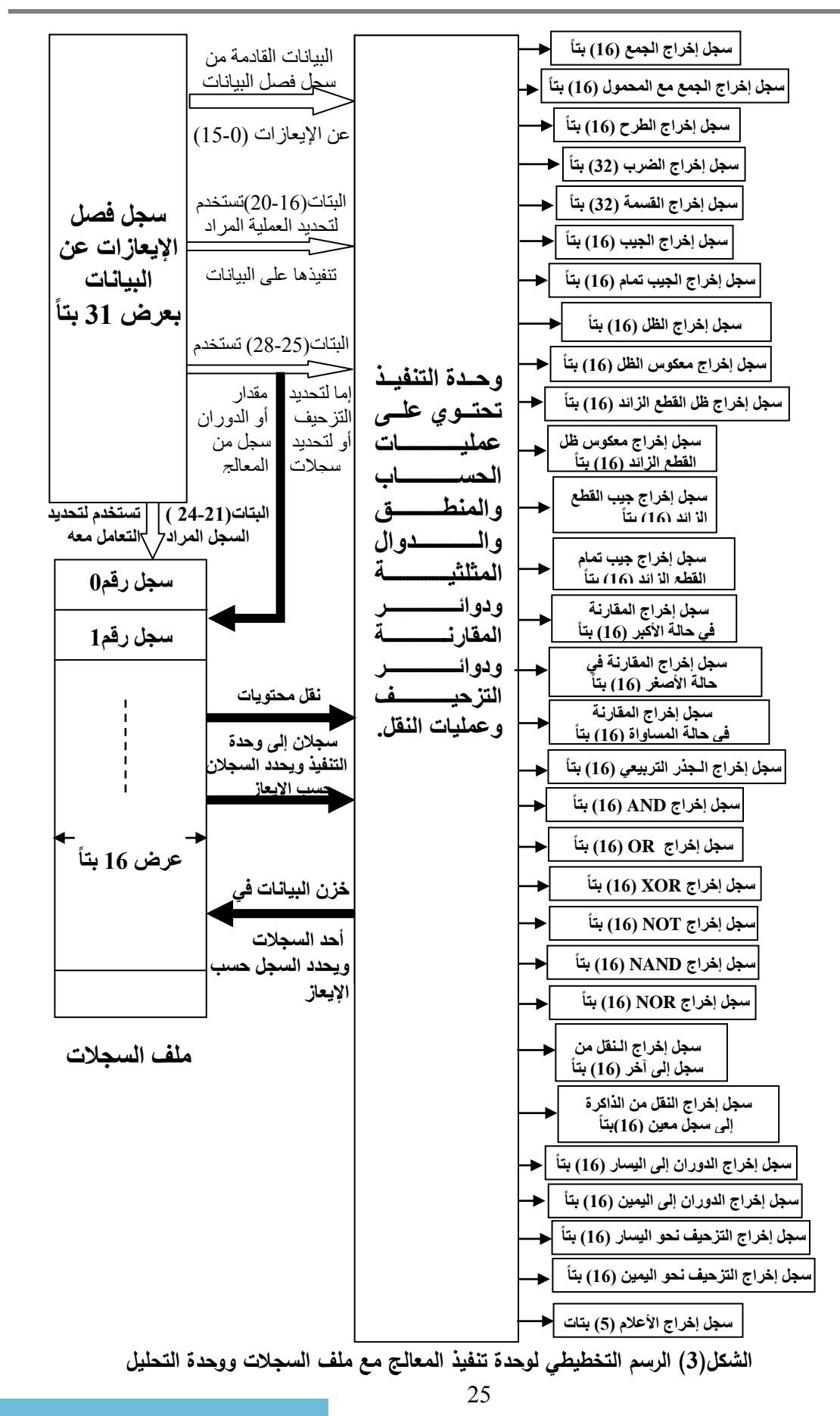

**محمود: تصميم معالج رياضي بأسلوب خط األنابيب ومضاعفة السرعة وتنفيذه باستخدام FPGA**

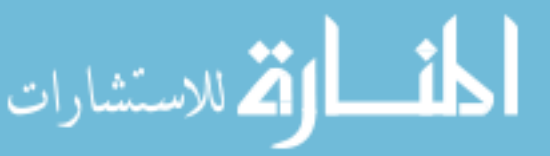

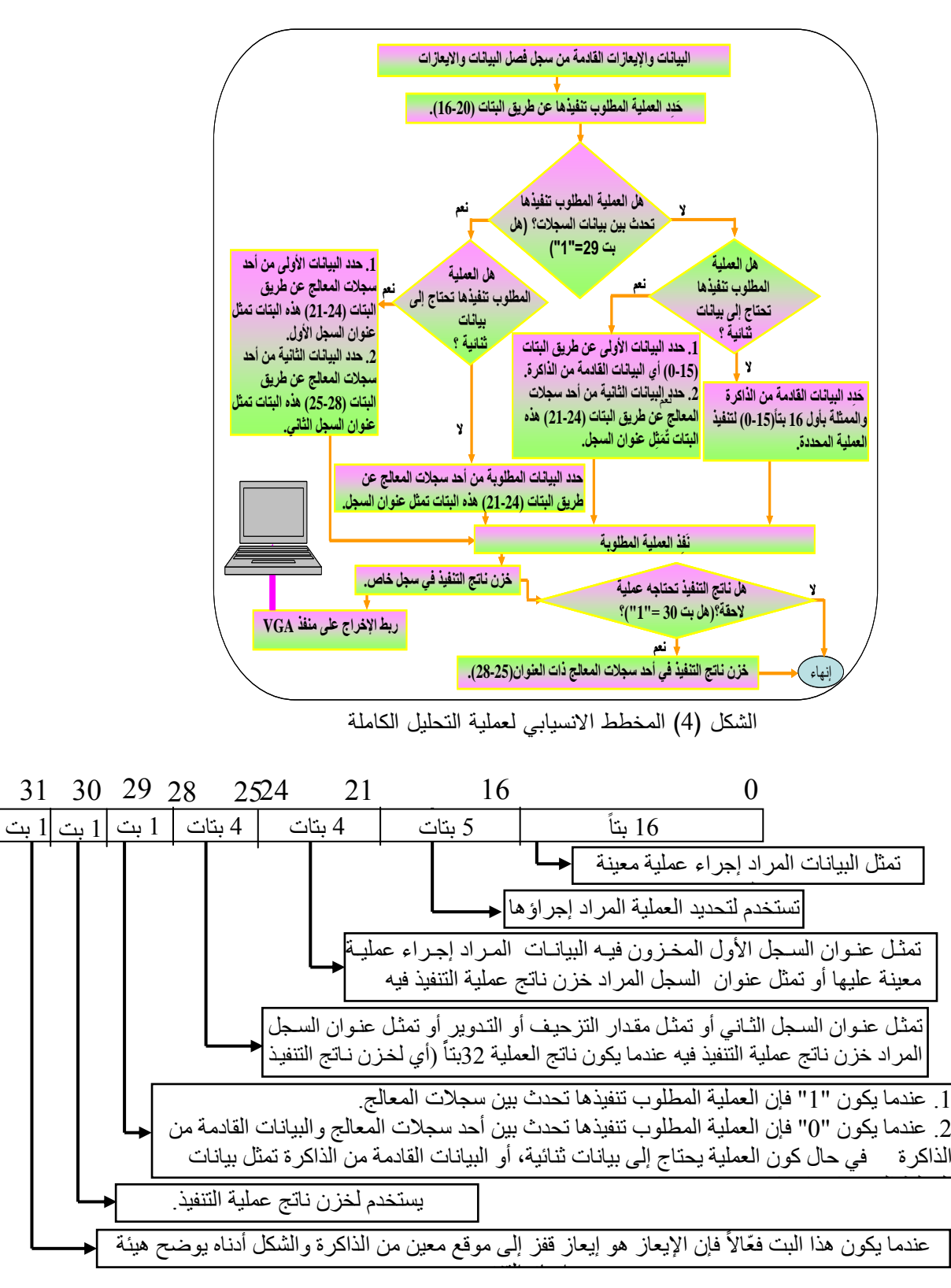

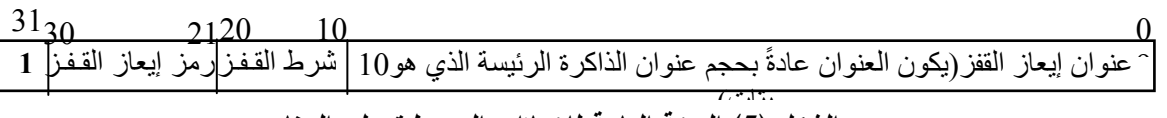

**الشكل )1( الهيئة العامة لإليعازات المسيطرة على البرنامج**

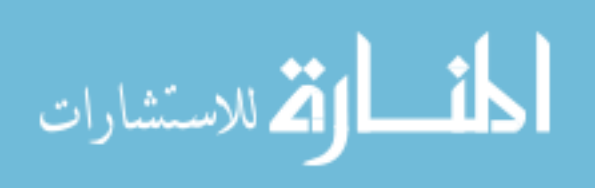

**0.3 وحد تنفيذ اإليعازا :**

تُعَدُّ وحدة تنفيذ الإيعازِ ات من أعقد وحدات المعالج، ففي هذه الوحدة تتم كل العمليات المر اد إجر اؤهـا[8]. تم تصميم وتنفيذ 30 عملية، حيث تُنَفَذّ هذه العمليات حسب الإيعاز ات الّقادمـة من الـذاكرة الرئيسـة عبـر سـجلـي جلـب وتحليل الإيعـاز<br>وذاكرتيهما المؤقتتين وصـولا إلـى وحدة التنفيذ مع البيانات المراد إجراء العمليات اللازمة عليها

الشكل (6) يوضح الرسم التخطيطي لوحدة تنفيذ الإيعاز ات، إن كل عملية لها سجلاً خاصـاً يخزن فيه نـاتج تنفيذها، ً ويمكن خزن ناتج التنفيذ في أحد سجلات المعالج، عادةً يخزن ناتج تنفيذ عمليات معينة في أحد سجلات المعالج عندما تكون هناك إيعازات أخرى تحتاج ناتج تنفيذ العمليات السابقة وهذا مـا يطلق عليـه اسم البيانـات المعتمـدة (مثلاً عنـد جمـع قيمتين<br>معينتين ثم ضررب ناتج الجمع في قيمة أخرى)<sub>.</sub>

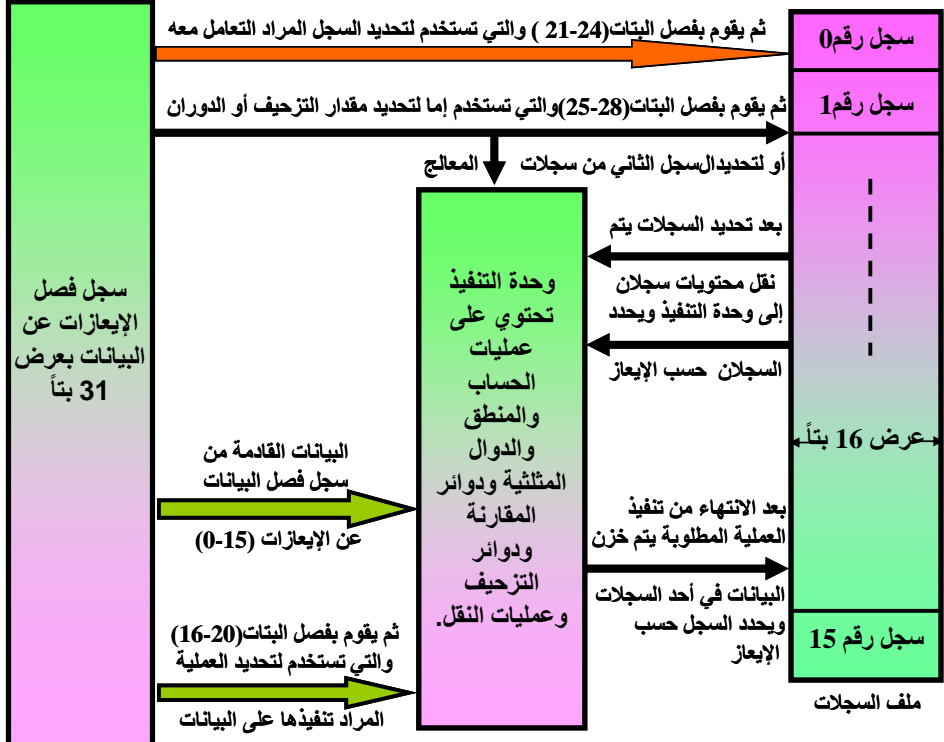

الشكل)1( الرسم التخطيطي لوحدة تنفيذ االيعازات

## ـ مضاعفة عر <u>ض</u> النبضة :

إن عملية استخدام الحافة النازلة والصاعدة بشكل مباشر في تصميم معين باستخدام لغة وصف الكيان المادي لا يمكن تر كيبه (أي إن عملية استخدام الحافة الصاعدة و الناز لة للنبضة في تنفيذ عمليات معينة داخل تصميم معين لا يمكن تركيبه بسبب تفعيل حافتي النبضة وإنما تستخدم الحافتان فقط لعمل محاكاة للتصميم)[9]، لذلك تم بنـاء عمليـة (Process) خاصة تقوم بتوليد الحافة الصباعدة والنازلة للنبضية وإعطاء حالاتها (حالات النبضية المُوّلدة الصغر والواحد) لمتغيرات معينة. هذه المتغيرات هي التي تمثل حافتي النبضة الصاعدة والنازلة وبذلك استخدمت حافتا النبضمة في بناء وتنفيذ وعمل محاكاة لوحدات المعالج الرياضي المقترح المصمم بأسلوب خط الأنابيب.

لم تعط شركة Xilinx الطريقة المستخدمة في بناء الذاكرات المطمورة داخل لوحاتها التي من أهم مزاياها القراءة والكتابة في آن واحد على مواقع مختلفة أو متشابهة من الذاكرة، وبعد عدة محاولات نُفّذت عدة أفكار لاستخدام الحافة الصاعدة والنازلة للنبضة لقراءة وكتابة البيانات على النبضة نفسها، إلا أن هذه المحاولات تنجح فقط في محاكاة للتصميم وليس عند التركيب، لذلك استُخدمت فكرة ذاكرة نسبة البيانـات المضـاعفة (DDR) Double Data Rate) لبنـاء الذاكرات المؤقتة [10]، والشكل (7) يوضح كيفية توليد حافتي النبضـة المستخدمة فـي بنـاء ذاكرتـي سـجلـي جلب وتحليل الإيعاز ، إذ استخدمت الحافة الصـاعدة للنبضـة لكتابـة البيانـات والإيعـاز ات، بينمـا استخدمت الحافـة النازلـة للنبضـة لقراءة

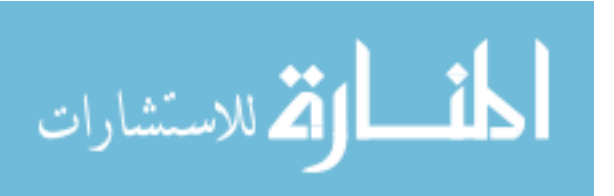

البيانات والإيعازات، و عُملت مصفوفة من نوع ذاكرة وصـول عشوائي (RAM) ضمن العملية المستخدمة في التركيب، حيث تبدأ هذه الذاكرة بقراءة وكتابة الإيعازات والبيانات عند شرط حافة النبضـة (عند الحافـة الصـاعدة للنبضـة كتابـة و عنـد الحافة الناز لة للنبضة قر اءة)

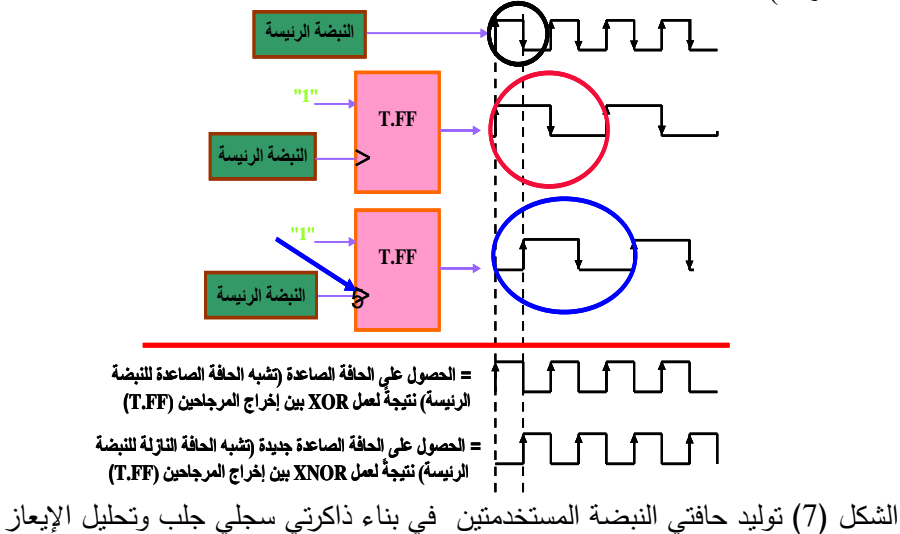

ولغرض زيادة سرعة التحليل التي تؤدي إلى زيادة سرعة المعالج المصمم، تم تنفيذ وحدتي التحليل والتنفيذ بشكل متوازٍ أي إن كل إيعاز عند تحليله يصل إلى جميع العمليات الموجودة في وحدات التنفيذ في أن واحد، وكل عملية من العمليات الموجودة فـي وحدة التنفيذ تعمل بشكل مستقل عن غير هـا مـن العمليـات (أي تعمـل بشكل متـوازٍ)، إن الأسـلوب ع المستخدم في تنفيذ هاتين الوحدتين بشكل متوازٍ هو استخدام عدد من العمليات (Processes)، إذ من مبـادى لغـة VHDL أن أجزاء التصميم بين العمليات (Process) تنفذ بشكل متوازٍ [11].

#### **2.3 ب ناء وحد التنفيذ :**

تقوم هذه الوحدة بتنفيذ جميع العمليات، كل عملية من العمليات التي تنفذها هذه الوحدة تم بناؤها بأسلوب معين. يتحكم كلّ من البتّين 29 و30 في عملية القراءة والكتابة على ملف السجلات على التوالي. إن بيانـات الإيعـاز المـراد إجـراء عمليـة معينة عليها إما تحدد من أحد سجلات المعالج عندما يكون البت 29 فعالاً أو البيانـآت القادمـة من الذاكرة الرئيسـة هـي التـي تمثّل بيانات الإيعاز المراد إجراء عملية معينة عليها كمـا تـم ذكر هـا سـابقاً، أمـا البت 30 فيستخدم لخـزن نـاتج تنفيذ عمليـة ً معينة في أحد سجلات المعالج. عادةً يستخدم هذا البت عندما يكون هناك إيعاز يحتاج إلىي نـاتج تنفيذ عمليـة سـابقة معينـة (وفي الدّوال المثلثية توضع إشارة على الإخراج وهي إشـارة (Ready)، فعندما تكون هذه الإشـارة فعالـة والبت 30 فعـالأ يتم خزن ناتج الدالة المثلثية في أحد سجلات المعالج).

## **و فيما يأتي شرح عن بعض عمليا المعالج المصمم :**

#### **.3 7.2 دالتا الجيب والجيب تمام :**

تم تنفيذ كل من عمليتي الجيب والجيب تمام بأسلوب خط الأنابيب باستخدام خوار زمية كوردك، حيث تم استخدام لغة VHDL وهي أداة للتصميم، ولوحظ أن IP Core يسر ع من الكيـان المـادي (Hardware) لذلك تـم بنـاء الـدوال الأخـري (جيب وجيب تمام ومعكوس ظل القطع الزائد ومعكوس الظل) باستخدام IP Core generation المدعوم من قِبَل شركة Xilinx، حيث تمت عملية استدعاء هذه الدوال المصممة إلى البرنـامج الرئيس باستخدام إيعاز Port Map. إن السبب الرئيس في تنفيذ دالتي الجيب والجيب تمام بأسلوب خط الأنابيب هو كونهما يحتاجان إلى مدة زمنية طويلة لإنهاء التنفيذ، إذ تحتاج كلّ من عمليتي الجيب والجيب تمام إلى 17 نبضة لإنهاء عملية التنفيذ والحصول على أول الإخراج ثم بعد كل نبضـة هناك إخراج لكل منهما عندما تكون قيم إدخالات الدالتين متسلسلة ومستمرة، وهذا هو السبب الرئيس فـي بنـاء وتنفيذ وحدة التنفيذ بحيث تعمل بشكل متوازٍ ٍ يتم استدعاء دالة الجيب والجيب تمام في حالتين هما: ع

> **الأولى:** عند القيام بتنفيذ دالتي الجيب والجيب تمام في الحالة الاعتيادية<sub>.</sub> ا**لثانية**: عند القيام بتنفيذ دالة الظل، حيث تُنَفَذ دالة الظّل عن طريق قسمة دالة الجيب على دالة الجيب تمام.

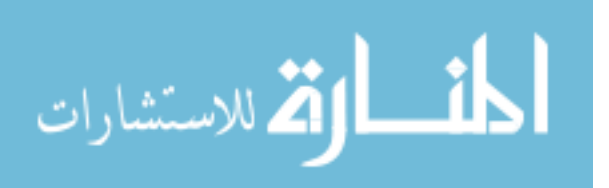

**.3 3.2 عملية القسمة ودالتا الظل والظل تمام :**

عند استخدام IP Core Generation في توليد وتنفيذ عملية القسمة بأسلوب خط الأنابيب على لوحة Spartan3E، لوحظ أنها تحتاج إلى مساحة كبيرة ومدة زمنية طويلة للحصول على أول إخراج لعملية القسمة مع إظهار باقي القسمة، فعند للقيام بقسمة 32 بتاً على 16 بتاً، لوحظ أنه بعد 32 نبضـة يعطـي أول قيمـة من ّنـاتج القسمة ثـم بعد كل نبضـّة يعطـي قيمـة ً وعند القيام بعملية تركيبها لوحظ أنها تحتاج إلى ما يقارب 38% من حجم رقاقة Spartan3E، وبعد عدة محاولات تم تنفيذ خوارزمية القسمة مع عدم إعادة الخزن، حيث تم تركيبها وتنفيذها على رقاقـة FPGA في لوحـة Spartan3E والحصـول على نتائج جيدة (تحتاج هذه العملية إلى ما يقارب 4% من حجم الرقاقة وبعد كل نبضـة تعطـي قيمـة لنـاتج عمليـة القسمة) وهذه الخوار زميـة هـي خوار زميـة التزحيف مـع إجراء بعض الإضـافات عليهـا لزيـادة سرعة التنفيذ، فضـلاً عن إمكانيـة الحصول على باقي القسمة منها.

ان الأسلوب المستخدم في تنفيذ هذه الخوار زميـة هو استخدام المتغير ات (Variables) ضـمن العمليـة المستخدمة فـي التركيب، إذ أجريت جميع العمليات عند حافة النبضة والحصول على الناتج بعدها بنبضة. إن خوارزمية القسمة عدم إعادة ِ<br>ا الخزن المنفذة، الموضحة في الشكل (8) [12] تم تنفيذها بحيث تقوم بقسمة 32 بتأ علـى 16 بتـأ، إن الغرض من قسمة 32<br>بتاً هو لزيادة حدود ناتج القسمة، ففي بعض الأحيان نحتاج إلى قسمة عدد معين علـى عدد صـغير نسبياً ومن ثـم فـإن نـات ً ً بتاً هو لزيادة حدود ناتج القسمة، ففي بعض الأحيان نحتاج إلى قسمة عدد معين علـى عدد صـغير نسبياً القسمة سيكون كبيراً. والشكل (9) يوضح كيفية تنفيذ عملية القسمة. ً

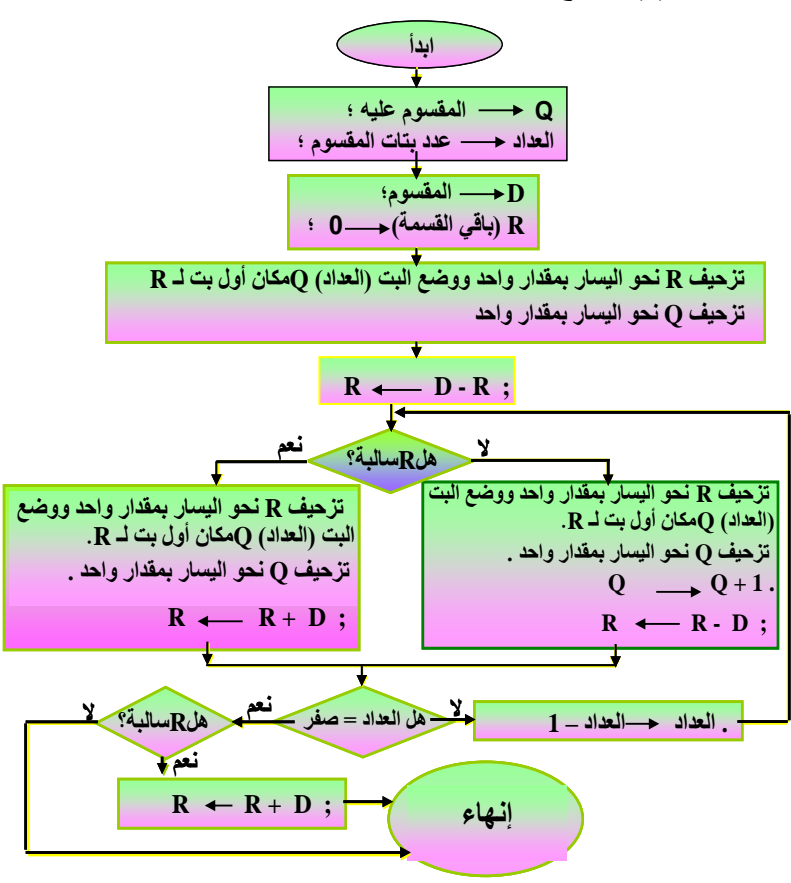

الشكل (8) خوارزمية القسمة مع عدم إعادة الخزن

إن دالتي الظل وظل القطع الزائد تم تنفيذهما عن طريق تنفيذ دالتي الجيب والجيب تمـام ثـم قسمة نـاتج الجيب علـي الجيب تمام للحصول على ناتج عملية الظل (أي أن هناك ثلاث عمليات تحتاج إلى استخدام خوارزمية القسمة وهي عملية القسمة الاعتيادية ( إما قسمة البيانات المخزونة في سجلين من سجلات المعالج على البيانات القادمة من الذاكر ة الرئيسة أو قسمة البيانات المخزونة في سجلين من سجلات المعالج على البيانات المخزونة في سجل آخر من سجلات المعالج) وعملية قسمة الجيب على الجيب تمام للحصول على الظل وعملية قسمة جيب على جيب تمام القطع الزائد للحصول على ظل القطع الزائد) كما موضح في الشكل (9). في حالة تنفيذ عملية القسمة الاعتيادية هناك احتمـالان، إمـا أن يكون المقسوم عليـه هو البيانات القادمة من الذاكر ة (0-15) والمقسوم هو البيانـات المخز ونـة فـي سـجلين مـن سـجلات المعـالج ذات العنـوانين (21-

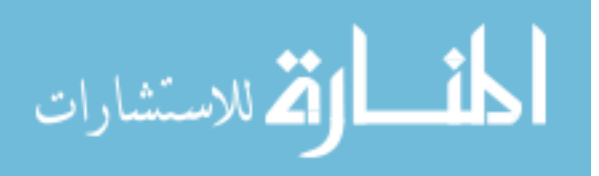

24) و (25-28)، أو أن يكون المقسوم عليـه هو البيانـات المخزونـة فـي أحـد السـجلات ذي العنـوان (0-3) والمقسوم هو البيانات المخزونة في سجلين من سجلات المعالج ذي العنوانين (21-24) و(25-28).

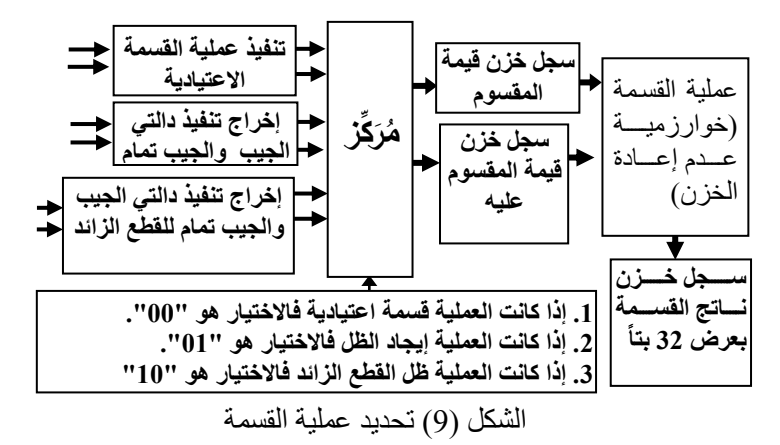

## 3.4.2 الجيب والجيب تمام للقطع الزائد والجذر التربيعي ومعكوسي الظل وظل القطع الزائد:

تم تنفيذ كل من هذه الدوال بأسلوب خط الأنابيب باستخدام خوارزمية كوردك باستخدام IP Core Generation [13] ا ثم القيام باستدعائها في البرنامج الرئيس باستخدام إيعاز Port Map المدعوم من قِبَل شركة Xilinx. إن تنفيذ هذه الدوال بأسلوب خط الأنابيب يزيد من الأداء والسر عة والشكل (10) يوضح تنفيذ دالة معكوس الظل.

لا يستخدم البت 30 مباشر ةً لخزن نـاتج التنفيذ لأنـه قد يكـون هنـاك إيعـازات أخـرى يـتم تنفيذها لاتحتـاج إلـى خـزن نـاتج تنفيذها وبالتالي فإن قيمة البت 30 سنتغير، لذلك تخزن قيمة البت 30 في متغير خاص لكل دالة، وقد تم وضع إشارة (Ready) على إخراج كل دالة، إذ تُفَعّل هذه الإشار ة عندما يتم تنفيذ احدى هذه الدوال والحصول على الاخراج، حيث يتم عمل ضرب منطقي بين إشارة Ready والمتغير الخاص بالدالة المعنية، فإذا كان الناتج واحداً فيخزن ناتج التنفيذ في سجل<br>خاص لكل دالة من هذه الدوال ً

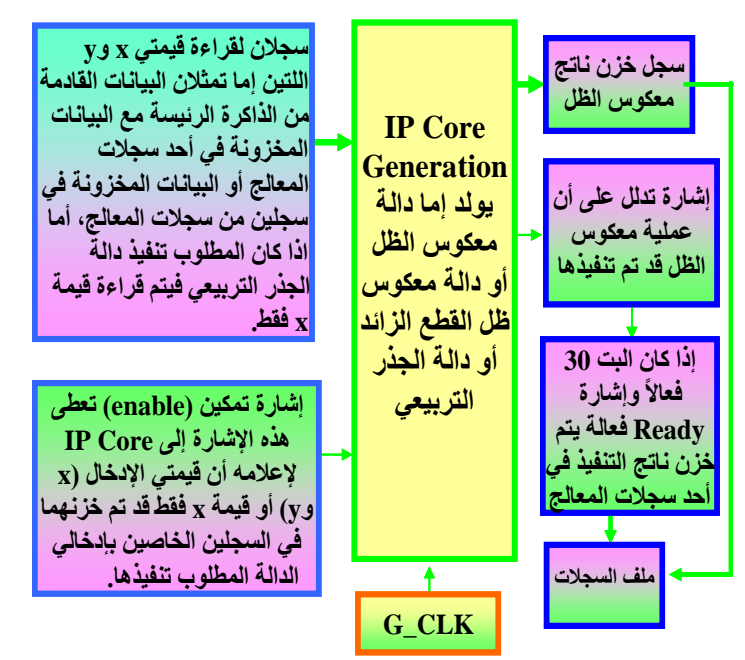

الشكل (10) عملية معكوس الظل المنفذ بأسلوب خط الأنابيب

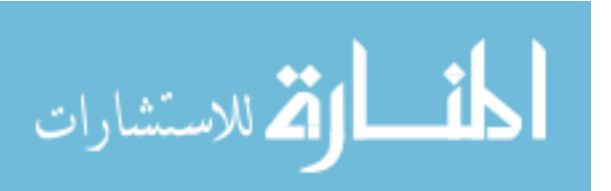

 $30$ 

**.3 2.2 ع مليتا التدوير والتنحيف :**

تم تنفيذ عمليتي التزحيف والتدوير بشكلٍ متوازٍ بحيث تحتاج كل منهمـا إلـي نبضـة واحـدة فقط لتزحيف أو تـدوير ع السجل بمقدار عدد بتاتهاً، والشكلان (11) و (12) بوضًـحان عمليتـي التزحيف والتدوير نحـو اليمـين وهـو عكس عمليتـي التزحيف والتدوير نحو اليسار

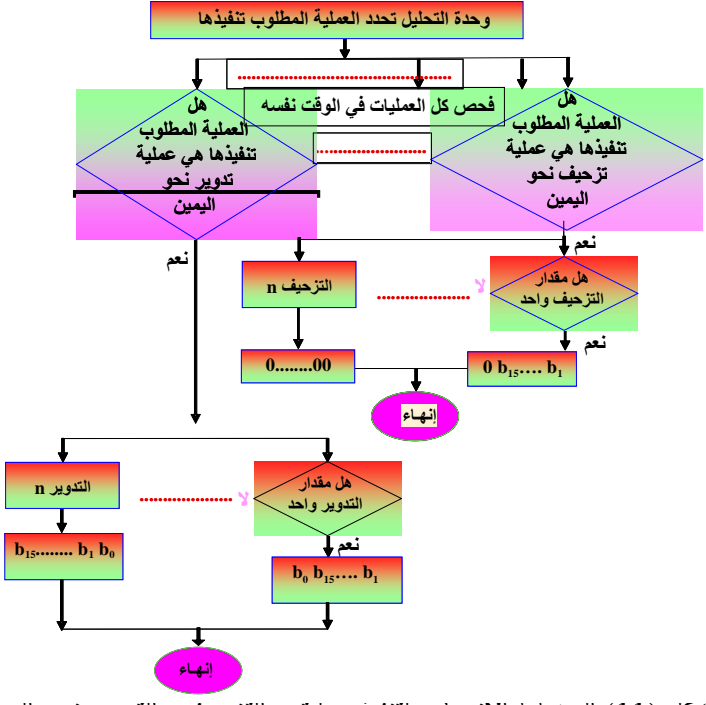

السكل (11) المخطط الانسيابي لتنفيذ عمليتي التزحيف والتدوير نحو اليمين

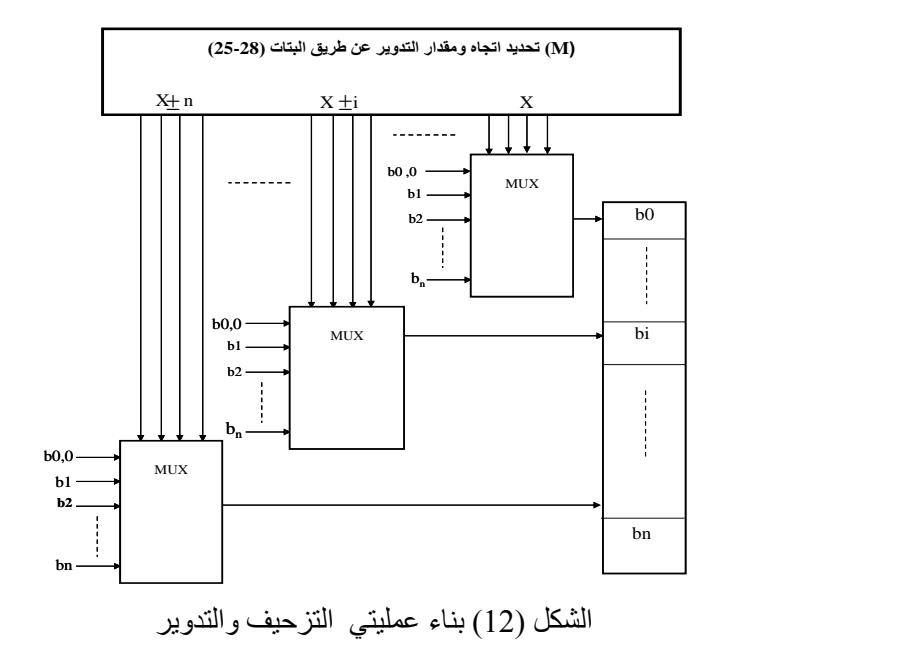

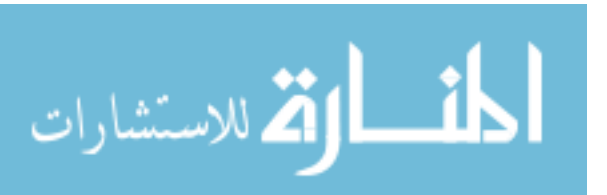

31

# **1.2.3 معالم Flags ) :**

تم وضع خمسة أعلام، الأول يُفعّل عندما يكون هناك محمول (carry) نتيجة لإجراء عملية معينـة والثـاني يُفَعّل عنـدما يكون ناتج عملية معينة سالب والثالث يُفعّل عندما يكون المقسوم عليه في عملية القسمة صـفر والرابـع يُفعّل عندما يكون هناك طفحان نتيجة إجراء عملية معينة والأخير يُفعّل عندما يكون ناتج أي عملية صفراً ـ ً

### **.0 النتالج :**

تتضمن هذه النتائج، عرض نتائج المحاكاة لبعض العمليات التي يقوم المعالج بتنفيذها باستخدام الأداة Xilinx ISE (Simulator (Test Bench، فضلاً عن استخدام لوحة Spartan3E لغرض تنفيذ المعالج وعرض نتائج تنفيذ العمليات على شاشة الحاسوب.

## **7.0 كميا الموارد المستخدمة في تنفيذ المعالج** :

بلغت النسبة المئوية لعدد الشرائح المستخدمة في تركيب المعالج نسبة إلى عدد الشرائح الكلية 67%، أما الدائرة المسوقة للـ VGA فتحتاج إلى 45% من عدد الشرائح الكلية لعرض جميع إخراجات المعالج على شاشة الحاسوب، إن عملية ربط المعالج مع VGA تحتاج إلى ما يقارب 117% من عدد الشرائح الكلية (67% + 45% + 5% (الخمسة بالمئة لإيصال إخراجات المعالج بمنفذ VGA))، ولغرض ربط المعالج مع VGA وعرض جميع نتائج وحدة التنفيذ على شاشة الحاسوب تم إلغاء البتين 29 و30 من المهيئة العامة للإيعاز ليصبح عدد الشرائح الكلية 98% (ان السبب الرئيس لالغاء البتين هو كون ان عملية ربط المعالج بمنفذ VGA يحتاج الى اكثر من عدد شرائح رقاقة FPGA بمقدار 17% اي نحتاج المي 117% من اصل 100% وهذا غير ممكن لذلك تم الغاء تفعيل البتين اثناء التسقيط فقط). والجدول (1) يوضح كمية الموارد المستخدمة في تنفيذ المعالج على رقاقة FPGA بدون VGA. بينما الجدول (2) يوضح عدد الموارد الكلية المستخدمة في تنفيذ المعالج مع VGA بعد إلغاء البتين 29 و 30 كما يوضح الانحدار الكبير في قيمة أعلى تردد يعمل به المعالج، والسّبب الرئيس في ذلّك (في انحدار أعلمٍ تردد) هو كون وحدة التنفّيذ صُمّمت لثُنفّذ جميّع عملياتها بشكل متوازٍ إذ ع بلغت عدد الإخر اجات الكلية للمعالج 533 إخر اجاً بينما يقوم منفذ VGA بعرض إخر اجات المعالج بشكل متسلسل ِ

| <b>Type Resources</b>                        | Utilized<br>Resources       | Total<br>Resources | Ratio |  |
|----------------------------------------------|-----------------------------|--------------------|-------|--|
| N. of Slices                                 | 3010                        | 4656               | %64   |  |
| N. F.Flops                                   | 5354                        | 9312               | %57   |  |
| N. of $4 \frac{\mathrm{i}}{\mathrm{p}}$ LUTs | 5408                        | 9312               | %58   |  |
| N. of IOBs                                   | $\mathcal{D}_{\mathcal{L}}$ | 232                | $\%0$ |  |
| N. of Block RAMS                             | 3                           | 20                 | 15%   |  |
| N. of GCLKs                                  | $\mathcal{D}_{\mathcal{L}}$ | 24                 | 8%    |  |
| Op. Freq.                                    | 133.820MHz                  |                    |       |  |

الجدول )2( الموارد الم تخدمة في الكياف الماد لتنفيذ المعالج بدوف VGA**.**

الجدول )1( الموارد الم تخدمة في الكياف الماد لتنفيذ المعالج مع VGA**.**

| <b>Type Resources</b>                        | Utilized<br>Resources | Total<br>Resources | Ratio |  |
|----------------------------------------------|-----------------------|--------------------|-------|--|
|                                              |                       |                    |       |  |
| N. of Slices                                 | 4587                  | 4656               | %98   |  |
| N. F. Flops                                  | 5955                  | 9312               | %63   |  |
| N. of $4 \frac{\mathrm{i}}{\mathrm{p}}$ LUTs | 8345                  | 9312               | %89   |  |
| N. of IOBs                                   | 16                    | 232                | $\%6$ |  |
| N. of Block RAMS                             |                       | 20                 | %20   |  |
| N. of GCLKs                                  | 3                     | 24                 | %12   |  |
| Op. Freq.                                    | 11.301MHz             |                    |       |  |

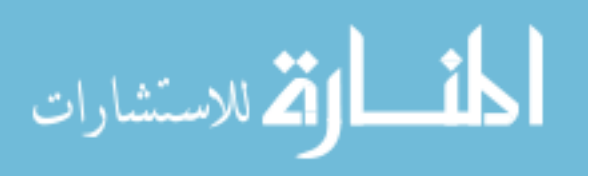

32

عند القيام بتركيب المعالج، لوحظ أن ذاكرتي جلب وتحليل الإيعاز ات بنيتا بشكل ذاكرتين كتليتين، علماً أن كلأ منهمـا قد تم تصميمها باستخدام لغـة وصـف الكيـان المـادي VHDL ، ويوضـح الجـدول (2) عـدد الـذاكر ات الكتليـة المستخدمة فـي تركيب المعالج وهي أربعة (الأولى : ذاكرة ثنائية المنفذ غير متساوية الأطوال تمثّل الذاكرة الرئيسة والأخيرة : ذاكرة ثنائية المنفذ استخدمت لعرض نتائج التنفيذ على شاشة الحاسوب، أما الذاكرتان الثانية والثالثة فهما ذاكرتا جلب وتحليل الإيعازات اللتان صممتا باستخدام لغة و صف الكيان المادي).

# **3.0 حساب زمن عدد النبضا التي تحتاجها كل عملية :**

إن كل سجل من سجلي جلب وتحليل الإيعازات وكلأ من ذاكرتهما تحتـاج إلـى نصـف نبضـة لقراءة أو كتابـة البيانـات والإيعازات منه أو عليه على التوالي، بينما تحتاج عملية قراءة الإيعازات والبيانات من الذاكرة الرئيسة إلى نصف نبضة (أي لو صول البيانـات والإيعـاز ات القادمـة من الـذاكرة الرئيسـة إلـي وحدة التنفيذ نحتـاج إلـي نبضـتين ونصـف). ويوضـح الجدول (3) عدد النبضات التي تستغر فها كل عملية في الحالة الابتدائية لإنهاء تنفيذها، وتحتاج كل عملية إلى نبضـة واحدة لإنهاء التنفيذ والحصـول علـى الإخـراج بعد الحصـول علـى أول إخـراج لهـا، عنـدما تكـون قيم إدخـالات الـدوال متسلسلة و مستمر ة.

| عدد النبضات لنتفيذ N من المهام | العملنات                                                                                                    |
|--------------------------------|----------------------------------------------------------------------------------------------------|
| $M = N$                        | معمليات الحساب والمنطق وعمليات الندوير والتزحيف وعمليات النقل                                                        |
| $M = N + 17$                   | 2. عمليات الجيب والجيب تمـام وجيب وجيب تمـام القطـع الزائـد و معكـوس الظـل<br>ومعكوس ظل القطع الزائد والجذر التربيعي |
| $M = N + 23$                   | 3. عمليتي الظل وظل القطع الزائد                                                                                      |

الجدول (3) عدد النبضـات التي تحتاجـها كل عملية لإنـهاء التنفيذ في الحالة الابتدائية حيث M :هي عدد النبضـات

## **ـ محتويات سجلات المعالج في الحالة الابتدائية :**

لقد تم إدخال البيانات في سجلات المعالج والموضحة في الجدول (4) لتنفيذ جميع عمليات المعالج.

| ) انعیم الابتدائیہ انمخرونہ کی منع انسجارت<br>سجدوں <b>ر</b> 4 ا |                   |      |      |             |      |             |             |           |
|------------------------------------------------------------------|-------------------|------|------|-------------|------|-------------|-------------|-----------|
|                                                                  |                   |      |      |             |      |             |             | السجل     |
| <b>FF01</b>                                                      | 0AA0              | 9999 | A016 | FFF1        | 011F | <b>C893</b> | <b>5CC5</b> | محتوياته  |
|                                                                  |                   |      |      |             |      |             |             | السجل     |
| 376C                                                             | D <sub>2</sub> BE | 2D41 | 0000 | <b>E000</b> | 376C | 00FA        | 1FFF        | محتو ياته |

الجدول (4) القدم الابتدائدة المخذ وذقيف ملف السجلات

## **0.0 عر نتالج المحاكا لبعض العمليا :**

فيما يأتي عرض بعض نتائج المحاكاة للمعالج الرياضي المصمم بأسلوب خط الأنابيب :

) **\* مثال لحساب المعادلة اآلتية :** 3  $(\sqrt{0.25} + 5) (5 - SIM^{\frac{\pi}{2}})$ 

تمت عملية حساب المعادلة أعلاه وحساب عدد النبضات التي تحتاجها لإنهاء التنفيذ إذ تم تحويل وإيجاد ناتج كل عملية في المعادلة أعلاه وكما يلي:

$$
(0.25)D = (2000)H , (π/3)D = (2182)H
$$
  
\n
$$
(0.5)D = (4000)H
$$
  
\n
$$
(5)D = (0005)H \Rightarrow 00310005 \Rightarrow \text{MOV R1,0005}
$$
  
\n
$$
(\text{SNN } \frac{\pi}{3})D = (376D)H \Rightarrow 40452182 \Rightarrow \text{SNR2,2182}
$$
  
\n
$$
(5 - \text{SN} \frac{\pi}{3})D = (C898)H \Rightarrow 64220000 \Rightarrow \text{SUBR1,R2}
$$
  
\n
$$
(\sqrt{0.25} = 0.5) \Rightarrow 40692000 \Rightarrow \text{SRR3,2000}
$$

الفح للاستشارات

# $(\sqrt{0.25} + 5)D = (4005)H \rightarrow 62610000 \rightarrow ADD R3, R1$

# (4005)<sub>H</sub>\*(C898)<sub>H</sub>=(3229EAF8)<sub>H</sub> →<u>[22630000→MUL R3,R1</u>

بلغت عدد النبضات اللازمة لإنهاء التنفيذ والحصول على الإخراج النهائي للمعادلة أعلاه 23 نبضة حيث كان الناتج النهائي للحصول على القيمة النهائية للمعادلة هو (3229EAF8)

## **7.0.0 محاكا عمليتي التنحيف والتدوير :**

لقد تم إدخال البيانات الآتية في الذاكرة الرئيسة والموضحة في الجدول (5) والشكل (13) يوضح نتائج تنفيذ عمليتي التز حيف والتدوير :

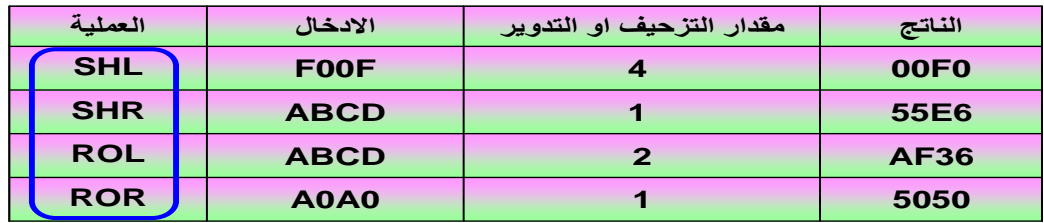

الجدول (5) نتائج حساب عمليتي التدوير والتزحيف

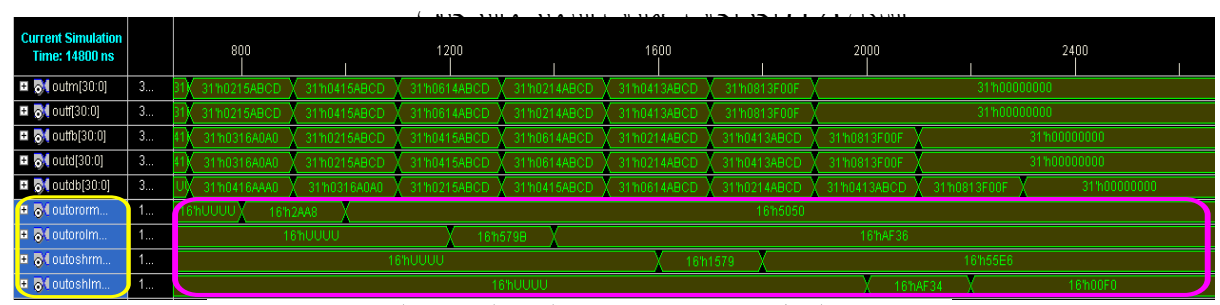

الشكل ( 13 ) إخراجات عمليات التدوير والتزحيف

#### **3.0.0 محاكا عمليا الحساب :**

لقد تم إدخال البيانات الآتية في الذاكر ة الرئيسة :

**اتجاه الخنن في الذاكر الرليسة**

 $\leftarrow$  00712222 <sub>11</sub>4422aaaa <sub>11</sub>00314444 **MOV R3,2222 SUB aaaa,R1,R2 MOV R1,4444**

 $10484$ fffe 1 68430000 4 48615555 البيانات والإيعاز ات أعلاه استخدمت لحساب المعادلة أدناه والشكل (14) يوضح ناتج محاكاة المعادلة أعلاه ِ **DIV R2,R4,FFFE MUL R2,R4,R2,R4 ADD 5555,R3,R4** 

ناتج القيمة,باقي القسمة  
\n
$$
\frac{(aaaa - 4444) * (2222 + 5555)}{f\ddot{f}fe} = \frac{1}{2fc9'62fc}
$$

أشط الاستشارات

| Current Simulation  <br>Time: 27200 ns                  |                             | 2200         | 2400         | 2600         |               |              | 2800         | 3000         |                 |
|---------------------------------------------------------|-----------------------------|--------------|--------------|--------------|---------------|--------------|--------------|--------------|-----------------|
| $\blacksquare$ <b>b</b> outf[30:0]                      | 3                           | 31/h0F009E0  | 31/h7C00EAFF | 31/h7C008A12 |               |              | 31 h6AFF0F12 | 31'h0A12FC00 | 31/h0012FC0     |
| $\blacksquare$ <b>5</b> <sup>1</sup> outfo[30:0]        | 13.4                        | 31'h00871FFF | 31/h0F009E00 | 31/h7C00EAFF |               |              | 31/h7C008A12 | 31/h6AFF0F12 | 31/h0A12FC0     |
| <b>□ 图</b> outd[30:0]                                   | 3                           | 31100871FFF  | 31/h0F009E00 |              | 31/h7C00EAFF  |              | 31/h7C008A12 | 31/h6AFF0F12 | 31/h0A12FC0     |
| $\blacksquare$ <b>M</b> outdb[30:0]                     | T.                          | 31 h0000000  | 31'h00871FFF | 31/h0F009E00 |               | 31/h7C00EAFF |              | 31/h7C008A12 | $X31$ ከ6AFF0F1. |
| ■ 7 0utmovr[15:0]                                       |                             |              |              |              | 16'h2222      |              |              |              |                 |
| $\blacksquare$ <b>D</b> $\lozenge$ <b>Outadd</b> [15:0] | <b>Contractor</b>           |              |              |              | 16h7777       |              |              |              |                 |
| $\Box$ $\Box$ outsu[15:0]                               | ---                         |              |              |              | 16'h6666      |              |              |              |                 |
| <b>E</b> & outmul[31:0]                                 | $\sim$<br><b>STATISTICS</b> |              |              |              | 32'h2FC9036A  |              |              |              |                 |
|                                                         | - 7                         |              |              |              | 33'h02FC962FC |              |              |              |                 |

**محمود: تصميم معالج رياضي بأسلوب خط األنابيب ومضاعفة السرعة وتنفيذه باستخدام FPGA**

الشكل (14) ناتج المحاكاة لعمليات الجمع والطرح والضرب والقسمة

## 3.3.3 محاكاة الاعلام :

لقد تم إدخال البيانات في الذاكرة الرئيسة كما موضح في الجدول (6) والشكل (15) يوضح نتائج تنفيذ عمليات الجمع والطرح والقسمة وأعلامها والجمع مع المحمول:

| جدول (6) عملية الجمع والطرح والقسمة                |          |                                                                  |              |              |              |              |                  |                 |             |
|----------------------------------------------------|----------|------------------------------------------------------------------|--------------|--------------|--------------|--------------|------------------|-----------------|-------------|
|                                                    |          | العملية                                                          |              | الادخال 1    |              |              | الادخال 2        | الناتج          |             |
|                                                    |          | <b>ADD</b>                                                       |              | 1234         |              | FFF1         |                  | 1225            |             |
|                                                    |          | <b>SUB</b>                                                       |              | 0050         |              | <b>C893</b>  |                  | <b>37BD</b>     |             |
|                                                    |          | <b>DIV</b>                                                       |              | 9999011F     |              |              | FFF <sub>2</sub> | <b>99A167ED</b> |             |
|                                                    |          | <b>ADDC</b>                                                      |              | 376C         |              |              | <b>FFAA</b>      | 3717            |             |
| <b>Current Simulation</b><br><b>Time: 13000 ns</b> |          |                                                                  | 1200         |              | 1600         |              | 2000             | 2400            | 2800        |
| 5 outm[30:0]                                       | 3.       | 31/h0041FF05                                                     | 31'h0099FFAA | 31/h04A4FFF2 | 31'h1344F7FF |              |                  | 31100000000     |             |
| 3 <mark>0</mark> 1 outf[30:0]                      | 3        | 31/h0041FF05                                                     | 31'h0099FFAA | 31'h04A4FFF2 | 31'h1344F7FF |              |                  | 31100000000     |             |
| $5$ outfo[30:0]                                    | 3        | 31/h00820FFF                                                     | 31/h0041FF06 | 31'h0099FFAA | 31/h04A4FFF2 | 31 h1344F7FF |                  | 31100000000     |             |
| $1.54$ outd $[30:0]$                               | 3        | 31/h00820FFF                                                     | 31/h0041FF05 | 31'h0099FFAA | 31104A4FFF2  | 3111344F7FF  |                  | 31100000000     |             |
| $\sqrt{8}$ outdb[30.0]                             | 3        | 31/h00611234                                                     | 31'h00820FFF | 31'h0041FF09 | 311h0099FFAA | 31 h04A4FFF2 | 31 h1344F7FF     |                 | 31100000000 |
| $\sqrt{64}$ outsu[15:0]                            | 1        | 16'h37BD                                                         |              |              | 16hD893      |              |                  |                 |             |
| $\sqrt{84}$ outadd $(15:0)$                        | 45       | 16'hUUUU<br>16h0024<br>16'h1225                                  |              |              |              |              |                  |                 |             |
| $-54$ outaddc $[15.0]$                             | 1        |                                                                  | 16'hUUUU     |              |              |              |                  | 1613717         |             |
| ■ 중1 outdiv[32:0]                                  | 3        | X 33'h099A167ED<br>33 huuuuuuuu<br>33'h03935E22F<br>$\mathbf{u}$ |              |              |              |              |                  |                 |             |
| o loutef                                           | <b>U</b> |                                                                  |              |              |              |              |                  |                 |             |
| <b>&amp; Loutovi</b>                               | <b>U</b> | $\mathbf{u}$                                                     |              |              |              |              |                  |                 |             |
| $\frac{1}{2}$ outsf                                | U        | $\mathbf{u}$                                                     |              |              |              |              |                  |                 |             |
| & loutdf                                           | $\cup$   | <b>U</b>                                                         |              |              |              |              |                  |                 |             |

الشكل (15) يوضح نتائج محاكاة الاعلام

# **2.0.0 محاكا دالة معكوس الظل ومعكوس ظل القطع النالد ودالة الجذر التربيعي:**

تم إدخال البيانات المدرجة في الجدول أدناه لفحص دالة معكوس الظل ودالة معكوس ظل القطع الزائد ودالة الجذر التربيعي، اذ يوضح الجدول (7) نتائج حساب كل دالة من هذه الدوال، بينما الشكل (16) يوضح نتائج محاكاة كلِّ منها.

|                                | - - -               |                          | $\ddot{\phantom{0}}$<br>, , , <del>,</del> , , |
|--------------------------------|---------------------|--------------------------|------------------------------------------------|
| القيم المخزونـة<br>في الذاكر ة | جيب القطع<br>الزائد | جيب تمام القطع<br>الزائد | الزاوية                                        |
| 00871fff                       | 376C                | 1fff                     | 2182                                           |
| 00281fff                       | C893                | 1fff                     | <b>DC38</b>                                    |
| 0009E000                       |                     | A954                     |                                                |

الجدول (7) نتائج حساب دالة معكوس الظل ومعكوس ظل القطع الز ائد و دالة الجذر

# الشكل (16) يوضح اخراج دالة معكوس الظل ومعكوس ظل القطع الزائد ودالة الجذر

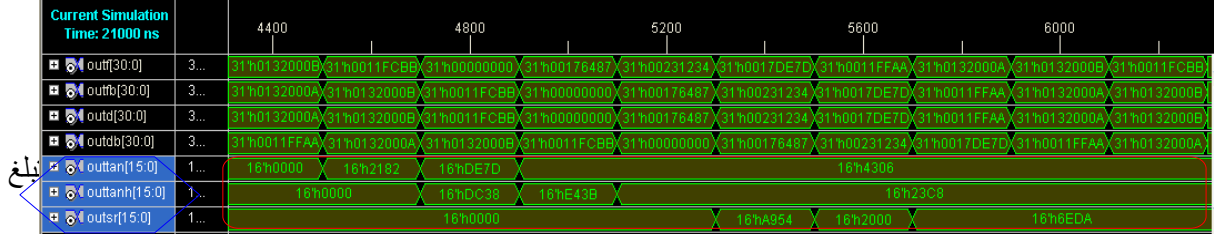

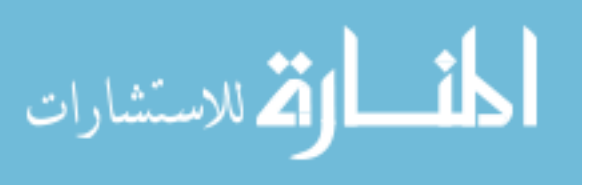

**2.0 عر النتالج علر شاشة الحاسوب :**

تم تحميل المعالج على رقاقة FPGA في لوحة Spartan3E بعد الغاء تفعيل البتين 29 و 30 وعرض جميع نتائج التنفيذ على شاشة الحاسوب عن طريق استخدام منفذ VGA، إذ تم تحميل البيانات والإيعاز ات على الذاكرة الرئيسة للمعالج عن طريق Jtag، ويوضح الشكل (17) نتائج تنفيذ عينة لكل من العمليات الثلاثين.

من الشكل (17) نلاحظ ان عملية محاكاة المعالج بكل عملياته مطابقة لعملية التنفيذ على شاشة الحاسوب فمثلا عملية الجمع مع المحمول (ADF)= 1225 و عملية الطرح (SUF)=(SUF) وعملية القسمة (OIVF)=(DIVF) كما موضح في الشكل ادناه هو مطابق لنتائج المحاكاه الموجودة في الجدول (6) والشكل (15) وكذلك الحال بالنسبة لباقي العمليات فكل عملية من عمليات المعالج قمنا بمحاكاتها حصلنا على نفس الناتج اثناء القيام بتنفيذ المعالج على رقاقة .FPGA

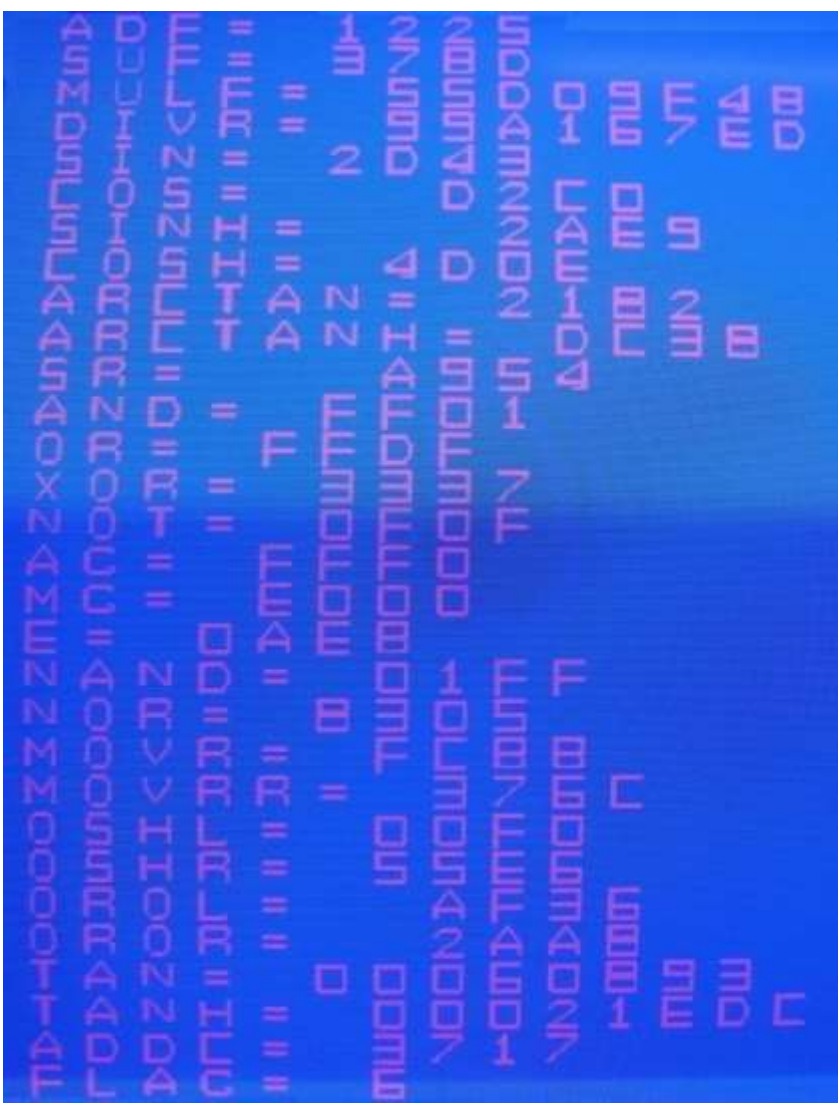

الشكل (17) نتائج تنفيذ عينة لكل من العمليات الثلاثين على شاشة

5. **الاستنتاجات :** لقد تم من خلال هذا البحث استنتاج ما يأتي:-

الحاسوب

1. إن التصميم بأسلوب خط الأنابيب يزيد من مقدار العطاء (Throughput) للتصميم، أي يزيد من سرعة وحدة المعالجة. و قد بلغ اكبر عطاء او انتاجية للرقاقة المصممة 33,820 MFlops، و بذلك تعتبر من اعلى الرقائق انتاجية نسبة الى كمية الدوائر المنطقية المستخدمة و المحددة بر قاقة FPGA Spartan 3E

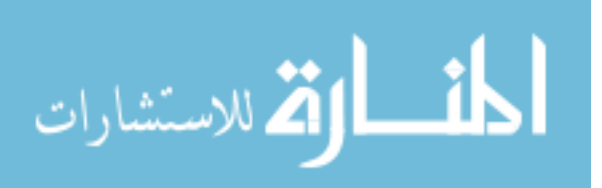

- 2. ان بناء وحدتي التحليل والتنفيذ بشكل متوازٍ عن طريق استخدام عدد من العمليات (processes) يقلل من احتمالية انتظار البيانات والإيعازات في الذاكرات المؤقتة لسجلي جلب وتحليل الإيعازات، أي إن كل آيعاز يصل إلى جميع العمليات الموجودة في وحدة التنفيذ في أن واحد فضلاً عن كون كل عملية من هذه العمليات تعمل بشكل ً مستقل عن الأخريات، إلا أن عملية التوازي هذه تقلل من مقدار أعلى تردد يعمل به التصميم ( Maximum .)Operating Freq
- 3. عند القيام بتركيب المعالج باستخدام إحدى أدوات البرنامج ISE، لوحظ أن ذاكرتي جلب وتحليل الإيعاز ات كُوِّنت بشكل ذاكر ة كتلية (Block RAM). إن الأسلوب المستخدم في تنفيذ كل من هاتين الذاكر تين، يتم بعمل مصفوفة من نوع ذاكرة وصول عشوائي (RAM) ضمن العملية (Process) المستخدمة مع التركيب واستخدام حافتي النبضة الصاعدة والنازلة المولّدتين لكتابة وقراءة البيانات فيها ومنها على التوالي. أ
- 4. ان عملية استخدام المتغير (Signal) داخل شرط الحافة لبناء السجلات تحتاج إلى عدد أقل من الشر ائح فضلاً عن كونها سريعة جداً في تكوين السّجلات، فبمجرد استدعائه (داخل شرط الحاّفة) تُكُّرِون سجلاً إلا أنّ عملية تتبُّع البرنامج - عندما يكوّن البرنامج طويلاً جداً - صعبٌ عند حدوث مشكلة فيه (أي صعوبة كشف الأخطاء) إذا ما قورنت بعملية استخدام إيعاز PORT MAP في تكوين السجلات عن طريق عمل برنامج خاص لبناء سجل واحد (وهذا البرنامج هو فرع من فروع البرنامج الرئيس) ثم استدعاء هذا السجل بأسماء متغيرات جديدة في البرنامج الرئيس لتكوين سجلات بعدد الاستدعاءات
- 5. عملية تحديث البيانات والإيعازات عن طريق عمل إعادة تهيئة جزئية أو كلية للذاكرة الرئيسة عن طريق المنفذ JTAG، تجعل المعالج المصمم بأسلوب خط الأنابيب معالجاً حقيقياً (أي تُمكِّن المستخدم من القيام بتنفيذ البيانات ً والإبعاز ات في أي وقت وبشكل آني).
- 6. خوارزمية القسمة عدمٍ إعادة الخزن المُنفذّة في هذا البحث تحتاج إلى عدد قليل من الشرائح (Slices) فضلاً :<br>: عن كونها تعطي إخراجاً بعد كل نبضة بينما تحتاج عملية القسمة المنفذة باستخدام مولد اللب (الصميم) المنطقي ً IP Core Generation إلى ما يقارب 40% من عدد الشرائح الكلية للوحة Spartan3E، إلا ان هذا المولد يز بد من مقدار أعلى تر دد تعمل به عملية القسمة.

# **References :**

[1] Joanna Armeni, "Glossary Terms Basic Concepts",

[http://schoolnet.gov.mt/ictsec/Resources/SharingZone/ResNo033.doc.](http://schoolnet.gov.mt/ictsec/Resources/SharingZone/ResNo033.doc)

[2] Santa Clara, Calif.,"60 years of continued transistor shrinkage, innovation Intel 45 Nanometer Technology Gives the Transistor Dramatic Make-Over", [www.intel.com/pressroom,](http://www.intel.com/pressroom) Jan. 29, 2007.

[3] John Bruno, John W. Jones, Kimming SO,"Deterministic Scheduling with Pipelined Processors", IEEE Transactions On Computers, Vol. c-29, NO. 4, April 1980.

[4] Basil Shukr Mahmood. " Design of a pipeline Graphic Processor", Raf.jour.Sci.,Vol.7,No.1,pp.50-68 , 1996.

[5] Charles Brej."A MIPS R3000 microprocessor on an FPGA", 13 February 2002. [www.citeulike.org/user/rgrubisic/article/2227725.](http://www.citeulike.org/user/rgrubisic/article/2227725)

[6] Jonathan Barre, C. Landet, Christine Rochange, Pascal Sainrat, "Modeling Instruction-Level Parallelism for WCET Evaluation", Proceedings of the 12th IEEE International Conference on Embedded and Real-Time Computing Systems and Applications (RTCSA'06), 0-7695-2676-4/06. 2006 IEEE.

[7] Ehsan Abdul-Sattar Ali, "Design and Testing A Reconfigurable Calculation Unit using FPGA" Master thesis, Computer Department, College of Engineering, Mosul University, 2008.

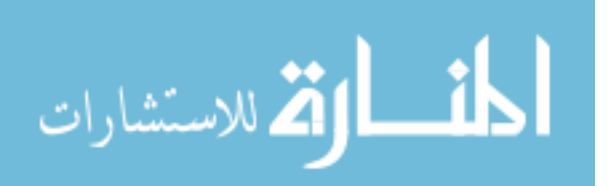

[8] Jari Nurmi, "Processor Design : System-on-Chip Computing for ASICs and FPGAs", Finland Tampere University of Technology, Published by Springer, P.O. Box 17, 3300 AA Dordrecht, The Netherlands. Copyright © 2007 Springer , [www.Springer.com.](http://www.springer.com/)

[9] Kris Gaj, "VHDL Coding for Synthesis", ECE 448 – FPGA and ASIC Design with VHDL, George Mason University, Spring 2009.

[10] "Spartan-3E FPGA Family : Complete Data Sheet", Copyright © 2005-2008 Xilinx, Inc. URL : [www.xilinx.com/spartan3e.](http://www.xilinx.com/spartan3e) DS312 April 18, 2008.

[11] Petru Eles, Krzysztof Kuchcinski, Zebo Peng, Marius Minea, "Two Methods for Synthesizing VHDL Concurrent Processes", The Swedish National Board for Technical Development (NUTEK), and TEMPUS JEP-2754, Linköping University, 1993.

[ftp://ftp.ida.liu.se/pub/publications/techrep/1993/r-93-22.ps.gz.](ftp://ftp.ida.liu.se/pub/publications/techrep/1993/r-93-22.ps.gz)

[12] Sherif Galal and Dung Pham, "Division Algorithms and Hardware Implementations", EE 213A: Advanced DSP Circuit Design, The University of California, August 2007.

[ww.ee.ucla.edu/ingrid/ee213a/lectures/division\\_presentV2.pdf.](http://www.ee.ucla.edu/ingrid/ee213a/lectures/division_presentV2.pdf)

[13] "CORDIC v3.0," DS249 May 21, 2004 ©Xilinx,Inc. [http://www.xilinx.com/legal.htm.](http://www.xilinx.com/legal.htm)

**تم اجراء البحص في كلية ملهندسة = جامعة ملموصل**

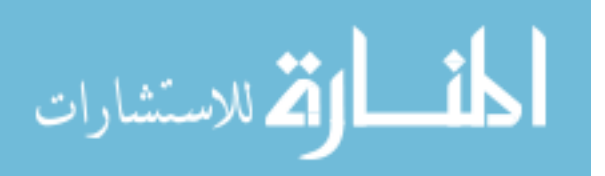